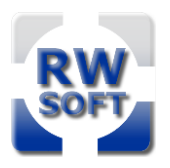

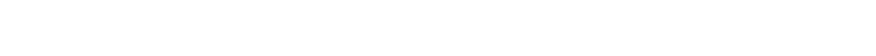

# **Informationen zur Essensversorgung an der Schule Moorflagen**

Liebe Schülerinnen und Schüler, liebe Eltern und Lehrkräfte,

wir sind die Firma Porschke Menümanufaktur GmbH und freuen uns, das Mittagessen für Ihre Schule zu liefern. An Ihrer Schule sorgen wir dafür, dass die Kinder ein gesundes Mittagessen bekommen. Wir wählen die Gerichte so aus, dass sie den Empfehlungen der Deutschen Gesellschaft für Ernährung e.V. entsprechen. Wir legen Wert darauf, Lebensmittel zu benutzen, die in der Region wachsen und zur Jahreszeit passen. Außerdem gibt es bei uns kein Schweinefleisch in den Gerichten.

Für die Abrechnung der Mittagessen arbeiten wir mit der Firma RWsoft zusammen. Die Bestellung der Mittagessen erfolgt über das Bestellsystem Primus Web.

## **Wie Sie sich anmelden können:**

Um die Essensversorgung zum Schulstart zu gewährleisten, melden Sie Ihr Kind **spätestens bis zum Beginn der Sommerferien** bei RWsoft an.

# **Die Anmeldung erfolgt online**

über den **Link auf der Schulhomepage**

oder auf

**[www.anmeldung.rw-soft.de](http://www.anmeldung.rw-soft.de/)**

**Die Schulnummer für die Schule Moorflagen lautet:** 

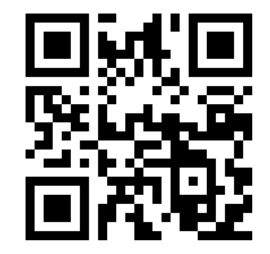

# **7961867**

Sollten Sie über keinen Internetzugang verfügen, liegen für Sie Anmeldeformulare im Schulsekretariat bereit. Haben Sie mehrere Kinder an der Schule, braucht jedes Ihrer Kinder eine eigene Registrierung.

# **Die Bezahlung:**

Damit Ihr Kind täglich am Essen teilnehmen kann, müssen Sie Geld auf Ihr Essenskonto einzahlen. Ein Essen kostet 4,35 € inklusive Mehrwertsteuer (Stand Januar 2024).

Manchmal gibt es Zuschüsse (Geld) von der Stadt Hamburg, die den Preis für das Essen günstiger machen. RWsoft bekommt diese Informationen direkt von der Schule und ändert den Preis auf Ihrem Essenskonto entsprechend. Wenn Sie Leistungen vom BuT erhalten, müssen Sie immer einen gültigen Leistungsbescheid im Schulbüro vorzeigen. Solange dieser Bescheid vorliegt, müssen Sie kein Geld für das Essen einzahlen. Alle Informationen werden von der Schule und RWsoft vertraulich behandelt und folgen den Datenschutzregeln.

# **Zahlung per Lastschriftverfahren:**

Wir ziehen den Betrag, den Sie bei der Registrierung angegeben haben, per Lastschrift ein. Wenn Sie keinen anderen Betrag angegeben haben, werden standardmäßig 30,00 € abgebucht. Es handelt sich dabei nicht um einen monatlichen Betrag. Diese Summe wird eingezogen, wenn wieder Guthaben für Bestellungen benötigt wird. Sie können den Kontostand Ihres Essenskontos jederzeit auf der RWsoft-Website einsehen.

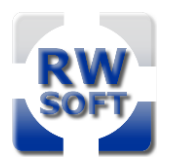

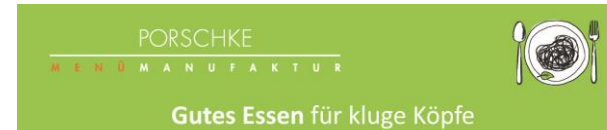

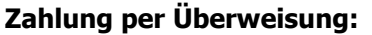

Nachdem Sie sich angemeldet haben, erhalten Sie die Bankverbindung und Ihren individuellen Verwendungszweck für die Überweisung.

#### **Bestellung und Abbestellung:**

Sie können auswählen, an welchen Wochentagen Ihr Kind regelmäßig am Essen teilnehmen soll. Das Essen wird dann automatisch an diesen Tagen geliefert.

## **Wenn Ihr Kind während der Ferienbetreuung Essen benötigt, besprechen Sie dies bitte mit der Schule.**

Wenn Sie Ihr Kind vom Essen **abmelden möchten**, müssen Sie dies **spätestens** einen Werktag (Montag bis Freitag) vorher bis 13:00 Uhr **bei RWsoft melden**.

Sie können das Essen online in Ihrem Benutzerkonto stornieren oder sich alternativ **per E-Mail oder telefonisch im RWsoft-Servicebüro** melden.

## **Bitte denken Sie daran: Wenn Sie Ihr Kind nicht rechtzeitig vom Essen abmelden, müssen Sie trotzdem für das Essen bezahlen!**

### **Bei Lebensmittelunverträglichkeiten:**

Wenn Ihr Kind Lebensmittelallergien oder -unverträglichkeiten hat, setzen Sie sich bitte mit der Firma Porschke in Verbindung:

Frau Havemann-Pendelin: Telefon: 04101-51672-161 E-Mail: [p.havemann-pendelin@porschke-menuemanufaktur.de](mailto:p.havemann-pendelin@porschke-menuemanufaktur.de)

### **Änderungen:**

Falls sich Ihre persönlichen Daten ändern, wie zum Beispiel Ihre Bankverbindung oder E-Mail-Adresse, ändern Sie diese bitte online oder teilen Sie diese Änderungen per E-Mail oder per Post RWsoft mit.

#### **Kündigung:**

Sie können den Vertrag online oder schriftlich (per E-Mail oder per Post) mit einer Kündigungsfrist von 5 Tagen zum Monatsende beenden, wenn Ihr Kind die Schule wechselt oder die Schule planmäßig am Ende des Schuljahres verlässt. **Die Kündigung erfolgt nicht über die Schule**. Eventuelle Guthaben auf Ihrem Essenskonto werden Ihnen am Ende des Kündigungsmonats zurückerstattet.

Wir freuen uns auf die Zusammenarbeit und stehen Ihnen für Fragen gerne zur Verfügung!

Ihr Team von Porschke Menümanufaktur GmbH und RWsoft

**Kontakt: RWsoft-Service-Büro E-Mail: [service@rw-soft.de](mailto:service@rw-soft.de)**

**Bismarckstraße 31 Tel.: 05261 – 94 32 77 80 32657 Lemgo** (werktäglich Mo – Fr 8.00 – 17:00 Uhr)